# **Adobe InDesign CC: Part 1**

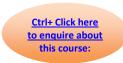

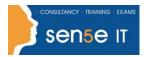

**Course Duration: 1 Day** 

# **Course Description:**

Giving your documents a well-designed, professional look will put you a step ahead in the marketplace cluttered with all kinds of communications. Paragraph and character styles that allow you to format pages of text uniformly, layout features that help you to build alternate size configurations of your document, and various panels that enable you to easily customize both text and graphics; Adobe InDesign CC has all the tools you need to elevate the look of your document and get it out to the people who need to see it, whether it be in print or on the web. This course covers the Print & Digital Media Publication Using Adobe InDesign CC objectives to help students prepare for the Adobe Certified Associate (ACA) exam. This course is also designed to cover the Adobe Certified Expert (ACE) exam objectives.

# **Course Objectives:**

Upon successful completion of this course, you will be able to:

- Navigate the InDesign interface
- Create a new document
- Customize a document using color, swatches, gradients, and styles
- Manage page elements
- Add tables
- Prepare documents for deployment

### **Target Student:**

This course is intended for students who want to use the basic tools and features of InDesign for creating professional page layouts and designs.

#### **Prerequisites:**

To ensure your success in this course, you should be familiar with the basic functions of your computer's operating system, such as creating folders, launching programs, copying and pasting objects, formatting text, saving files and retrieving files.

## Course content continues on next page:

# **Adobe InDesign CC: Part 1**

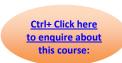

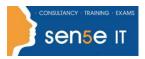

# **Course Content**

**Lesson 1: Getting Started with InDesign** 

Topic A: Identify Components of the InDesign Interface

Topic B: Customise the InDesign Interface

**Topic C:** Apply the Navigation Controls and Set Preferences

**Lesson 2: Designing a Document** 

Topic A: Establish Project Requirements

**Topic B:** Apply Design Principles

Topic C: Create a New Document

**Topic D:** Add Text to a Document

Topic E: Add Graphics to a Document

**Lesson 3: Customising a Document** 

Topic A: Format Characters and Paragraphs

Topic B: Apply Colours, Swatches and Gradients

Topic C: Create and Apply Styles

**Lesson 4: Working with Page Elements** 

Topic A: Arrange and Align Objects

Topic B: Apply Layers

Topic C: Transform and Manipulate Objects

Topic D: Thread Text Frames

Topic E: Edit Text

**Lesson 5: Building Tables** 

Topic A: Create and Modify a New Table

Topic B: Format a Table

**Lesson 6: Preparing a Document for Delivery** 

**Topic A:** Resolve Errors in a Document

Topic B: Export Files for Printing and for the Web